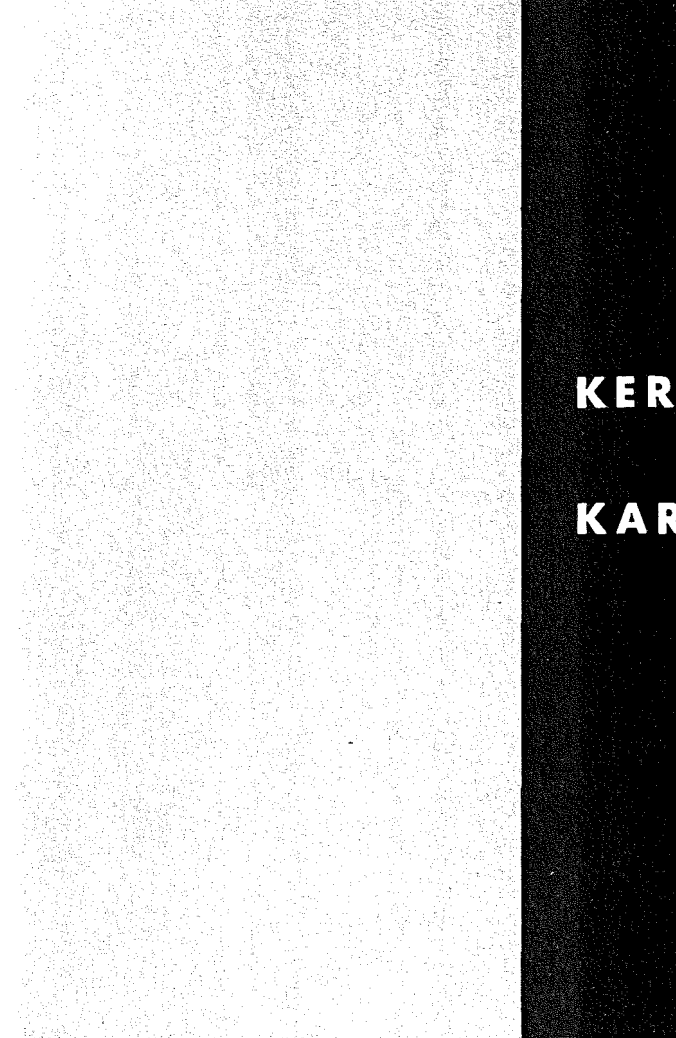

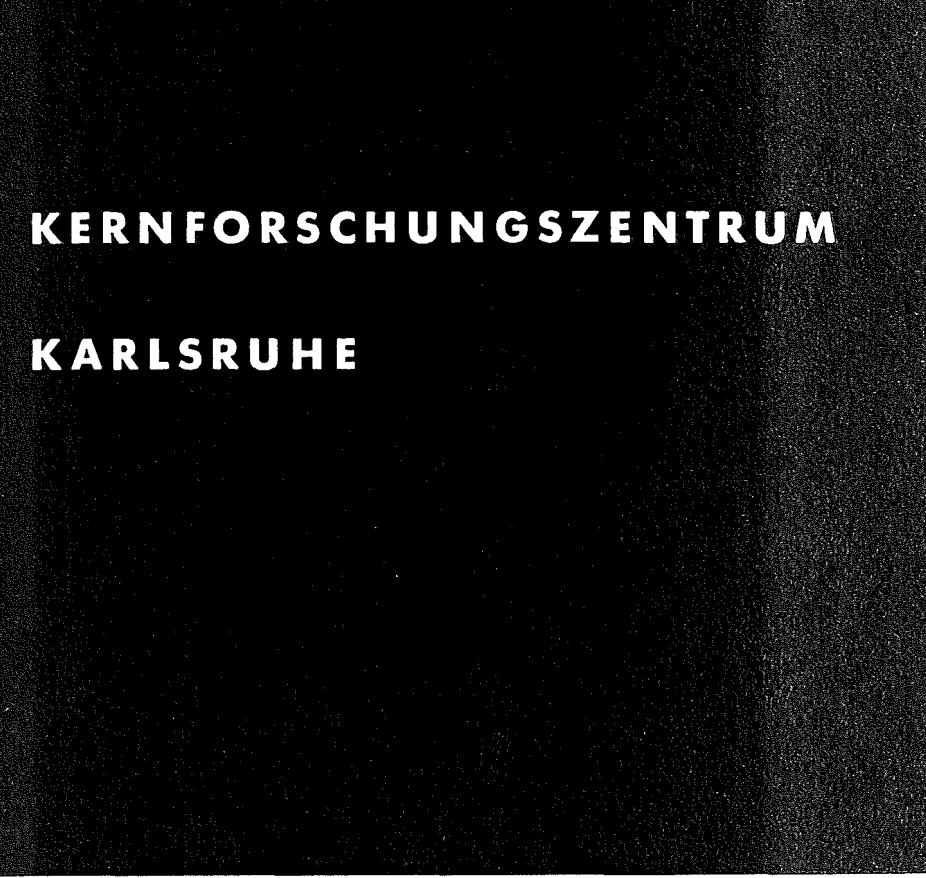

Januar 1973

KFK 1674

Labor für Elektronik und Meßtechnik

Entwurf und Spezifizierung von CAMAC-Modulen unter Berücksichtigung des revidierten Euratom-Berichtes EUR 4100 e (1972)

W. Heep, J. Ottes, K. Tradowsky

**GESELLSCHAFT FÜR KERNFORSCHUNG M.B.H.** 

**KARLSRUHE** 

Für diesen Bericht behalten wir uns alle Rechte vor

Als Manuskript vervielfältigt,

 $\bar{z}$ 

GESELLSCHAFT FüR KERNFORSCHUNG M. B. H. KARLSRUHE

## KERNFORSCHUNGS ZENTRUM KARLSRUHE

KFK 1674

Labor für Elektronik und Meßtechnik

# Entwurf und Spezifizierung von CAMAC-Modulen unter Berücksichtigung des revidierten Euratom-Berichtes EUR 4100 e (1972)

- w. Heep
- J. Ottes
- K. Tradowsky

GESELLSCHAFT FüR KERNFORSCHUNG M.B.H., KARLSRUHE

#### Zusammenfassung

Unter Berücksichtigung der revidierten Ausgabe des Euratom-Berichtes EUR 4100 e (1972) werden generelle Regeln für den Entwurf von CAMAC-Modulen vorgeschlagen. Diese Richtlinien sollen dem Entwicklungsingenieur den Bau von CAMAC-Modulen erleichtern und dem Programmierer eine systematische Programmierung aller nach diesem Konzept entworfenen Module ermöglichen. Der vorliegende Bericht ersetzt den Externen Bericht 22/71-6.

Zur Vereinfachung gibt es nur die folgenden Arten der Alarmbehandlung. Bei Modulen mit einer Alarmquelle werden zur Alarmbehandlung die Testbefehle A(O) •  $F(8)$ , Test LAM, und A(O) •  $F(27)$ , Test LAM Status, verwendet. Der Alarm ist maskierbar. Bei Modulen mit mehr als einer Alarmquelle wird ein Alarm-Register A(12) und ein Alarm-Masken-Register A(13) verwendet; die ODER-Verknüpfung der maskierten Alarme (LAM Requests) liefert das L-Signal. Die Erfassung der Alarmsituation im Modul erfolgt hier durch Lesebefehle mit der Funktion F(1). Auch bei Modulen mit mehr als einer Alarmquelle werden die Alarme bevorzugt einzeln gelöscht, und zwar entweder am Ende der aufgerufenen Alarmroutine mit der Funktion F(23) oder in Verbindung mit einer "specific action".

Zur Steuerung des Moduls ist ein Steuer-Register A(11) vorgesehen, das auch das Flipflop "Enable/Disable Module" enthält. Der Betriebszustand des Moduls, der den Zustand des Steuer-Registers und die Statusinformationen umfaßt, kann mit dem Befehl A(11) • F(1) gelesen werden. Änderungen gewisser Statusinformationen können auch zu Alarmen führen, die dann in das Alarm-Register A(12) geschrieben werden.

X muß vom Modul bei allen ihm verständlichen Befehlen erzeugt werden. Bei Lese- und Schreibbefehlen wird Q immer dann erzeugt, wenn der Modul den Befehl ausführen kann und auch momentan dazu in der Lage ist, bei den Testbefehlen mit F(8) und F(27) wird der Status der angewählten Subadresse auf die Q-Leitung gegeben. Bei allen anderen Befehlen ist die Erzeugung und Verwendung von <sup>Q</sup> völlig frei, es wird aber empfohlen, sie hinsichtlich der Q-Signal-Erzeugung wie Schreib- und Lesebefehle zu behandeln.

Design Characteristics for CAMAC Modules According to the Revised Specification EUR 4100 e (1972)

#### Abstract

Following the revised specification EUR 4100 e (1972) general rules for developing CAMAC modules are given. These guidelines give hints to the designing engineer and make possible compatible software for all modules. This paper replaces the Report Externer Bericht 22/71-6.

To simplify the LAM-handling situation the ambiguity of the official document ('few' and 'many' LAM sources) has been removed by classifying modules with only one LAM source and modules with more than one LAM source. Modules with one LAM source use A(O) • F(S) Test LAM and  $A(0) \cdot F(27)$  Test LAM Status. The L signal can be masked. Modules with more than one LAM source use <sup>a</sup> LAM status register A(12) and <sup>a</sup> LAM mask register A(13). The <sup>L</sup> signal is formed as the inclusive-OR from all LAM requests. Group <sup>2</sup> read functions are used to investigate the alarm situation of the module. There is <sup>a</sup> preference of resetting single bits in the LAM status register either by specific action or at the end of the appropriate LAM-handling routine with  $F(23)$ .

<sup>A</sup> control register with sub-address A(11) can be provided. The enable/disable module flip-flop is part of this register. The overall status of the module can be seen from the contents of the control register and other status bits by the command  $A(11) \cdot F(1)$ . Changes in certain status bits may lead to <sup>a</sup> LAM signal and are fed into the LAM status register A(12).

The 'Command Accepted' signal <sup>X</sup> must be generated on all commands that can be executed by the module. During read and write operations the Q signal is  $Q = 1$  if the module is designed to implement the command and is momentarily free to execute it. During test commands using  $F(8)$  and  $F(27)$  the status of the selected feature of the module is given on the <sup>Q</sup> line. With respect to all other function codes the Q response is completely free but we recommend to have  $Q = 1$  in all these cases.

#### Inhalt

- 1. Einleitung
- 2. Alarmbehandlung
- 2.1. Module mit einer Alarmquelle
- 2.1.1. Befehlsliste für die Alarmbehandlung bei Modulen mit einer Alarmquelle
- 2.1.2. Verwendung der gemeinsamen Steuersignale in Modulen mit einer Alarmquelle bei der Alarmbehandlung
- 2.1.3. Erzeugung eines definierten Ausgangszustandes bei Anlegen der Versorgungsspannung
- 2.2. Module mit mehr als einer Alarmquelle
- 2.2.1. Befehlsliste für die Alarmbehandlung bei Modulen mit mehr als einer Alarmquelle
- 2.2.2. Verwendung der gemeinsamen Steuersignale in Modulen mit mehr als einer Alarmquelle bei der Alarmbehandlung
- 2.2.3. Erzeugung eines definierten Ausgangszustandes bei Anlegen der Versorgungsspannung
- 3. Steuerung und Erfassung des Betriebszustandes eines Moduls
- 3.1. Befehlsliste für die Steuerung und Erfassung des Betriebszustandes eines Moduls
- 3.2. Verwendung der gemeinsamen Steuersignale im Modul bei der Steuerung und Erfassung des Betriebszustandes
- 3.3. Erzeugung eines definierten Ausgangszustandes bei Anlegen der Versorgungsspannung
- 4. Modul-Erkennungsregister
- 5. Signale Q und X
- 5.1. Lese- und Schreibbefehle
- 5.1.1. Blocktransfer-M5glichkeiten
- $5.1.2.$ Verarbeitung des Signals Q = 0 durch den Rechner
- 5.2. Befehle mit F(8) und F(27)
- 5.3. Datenlose Befehle mit Ausnahme der Befehle mit F(8) und  $F(27)$

Literatur

#### 1. Einleitung

Da erst vor kurzem von der ESONE Dataway Working Group die "Revised Description and Specification EUR 4100 e (1972)" [1] verabschiedet worden ist, war bisher das in den Berichten "Konzept für Entwurf und Spezifizierung von CAMAC-Modulen" [2] und "Alarmverarbeitung und autonomer Datentransfer im CAMAC-System" [3] veröffentlichte Konzept die Grundlage für alle im LEM spezifizierten und gebauten Module. Das LEM-CAMAC-Konzept, das im wesentlichen die Alarmbehandlung und Q-Signal-Erzeugung festlegt, war unter dem Gesichtspunkt geschaffen worden, bei der Alarmbehandlung mit möglichst wenigen Befehlen ein Maximum an Informationen über den Zustand des Moduls zu erhalten und eine eindeutige Q-Signal-Auswertung zu ermöglichen.

Bei der Erarbeitung eines allgemeingültigen Konzeptes für den Entwurf von CAMAC-Modulen, speziell für die Alarmverarbeitung, wurde ein Teil der LEM-Vorschläge von der Dataway Working Group übernommen, jedoch auch eine Reihe neuer Empfehlungen und Vorschriften ausgearbeitet, die bisher in den Modulen des LEM nicht berücksichtigt wurden. In diesem Bericht wird ein Entwurfskonzept für CAMAC-Module vorgestellt, das alle zwingenden Vorschriften und Empfehlungen des revidierten Euratom-Berichtes EUR 4100 e (1972), darüber hinaus aber auch die im LEM bisher erprobte Technik berücksichtigt.

## 2. Alarmbehandlung

In der im Bericht EUR 4100 e (1972) beschriebenen Alarmstruktur wird unterschieden zwischen zwingend vorgeschriebenen Befehlen, empfohlenen Befehlen und anderen möglichen Befehlen.

Außerdem ist eine Alarmbehandlung mit einer Einteilung der Module in zwei Arten vorgesehen, und zwar in Module mit wenigen und Module mit vielen Alarmquellen.

Da eine solche Einteilung vieldeutig ist, wird im LEM-Konzept zwischen Modulen mit einer Alarmquelle und Modulen mit mehr als einer Alarmquelle unterschieden.

#### 2.1. Module mit einer Alarmquelle

Fig. 1 zeigt die Alarmverarbeitung für Module mit einer Alarmquelle. Der Alarm kann maskiert, d. h. gesperrt bzw. freigegeben werden. Beim Einschalten der Netzspannung (Signal NE) und mit dem Z-Signal wird die Alarm-Maske in den Null-Zustand gesetzt, so daß kein Alarm auf die L-Leitung durchgeschaltet werden kann. Per Programm kann der Alarm durch den Disable-Befehl A(O) • F(24) gesperrt und durch den Enable-Befehl A(O) • F(26) freigegeben werden.

Das Alarm-Flipflop wird beim Einschalten der Netzspannung (Signal NE) oder mit dem Z-Signal in den Grundzustand gesetzt. Ist das Alarm-Flipflop von der Alarmquelle in den i-Zustand gesetzt worden, dann entsteht ein L-Signal, sofern die Alarm-Maske den Alarm freigibt. Nach Auswertung des Alarms kann er zurückgesetzt werden. Das kann auf zwei Arten geschehen.

Bevorzugt wird das Rücksetzen des Alarm-Flipflops in Verbindung mit einem Befehl, der nach Interpretation des L-Signals an den Modul, der das L-Signal erzeugt hatte, gerichtet wird (specific action). Einige Beispiele sollen diese Möglichkeit erläutern.

1. Beispiel: Ein Analog-Digital-Wandler erzeugt ein L-Signal (Fertigmeldung), um dem Rechner das Ende einer Meßwert-Wandlung (end of conversion) anzuzeigen. Wenn der Rechner herausgefunden hat, woher der Alarm kommt und was er bedeutet, liest er das Register des Analog-Digital-Wandlers. Es ist nun sinnvoll, beim Lesen des Ergebnisses mit dem Strobe S2 das Alarm-Flipflop zurückzusetzen. Auf diese Weise wird kein zusätzlicher Löschbefehl benötigt, außerdem ist der Analog-Digital-Wandler unmittelbar nach dem Lesen des Ergebnisses

für die nächste Messung frei.

2. Beispiel: Die Daten eines Vielkanalanalysators sollen zur Vermeidung einer zu großen Rechnergrundbelastung nicht über den programmgesteuerten, sondern über einen direkten Datenkanal (direct memory access) in den Rechner eingegeben werden. In diesem Fall wird der Alarm nicht in den Rechner durchgeschaltet, sondern vom System Controller ausgewertet. (Eine solche Festlegung kann im LAM Grader getroffen werden.) Das L-Signal ruft im System Controller einen per Programm geladenen Lesebefehl auf, der die Daten des Vie.lkanalanalysators auf die R-Leitungen schaltet. Auch in diesem Fall ist es sinnvoll, beim Lesen der Daten das Alarm-Flipflop zurückzusetzen. Würde das Löschen des Alarm-Flipflops nicht an das Lesen gekoppelt, dann müßte im System Controller im Anschluß an den Lesebefehl zusätzlich ein Löschbefehl aufgerufen werden, eine Maßnahme, die im Hinblick auf den Hardware-Aufwand nicht gerechtfertigt erscheint.

Es gibt noch eine andere Art der Rücksetzung des Alarm-Flipflops. Wird durch den Alarm im Rechner eine Routine aufgerufen, die sich nicht auf den Modul bezieht, der den Alarm erzeugte, dann kann das Alarm-Flipflop durch den Befehl A(O) • F(10), Clear LAM, gelöscht werden.

Das Rücksetzen des Alarm-Flipflops erfolgt also im Regelfall in Verbindung mit einem speziellen Befehl oder im Ausnahmefall durch den Befehl  $A(0) \cdot F(10)$ .

Mit dem Befehl A(O) • F(27), Test LAM Status, kann der Zustand des Alarm-Flipflops getestet werden. Ist das Alarm-Flipflop gesetzt, so wird für die Dauer des Testbefehls das Q-Signal erzeugt.

Auf das Lesen bzw. Testen der Alarm-Maske wird verzichtet, da ihr Zustand im Rechner gespeichert werden kann bzw. durch Testen des Alarm-Flipflops auf den Zustand der Alarm-Maske geschlossen werden kann.

Mit dem Befehl A(O) • F(8), Test LAM, kann das modulinterne L-Signal getestet werden. Da nach Voraussetzung der Modul nur eine Alarmquelle hat, sind die Befehle  $A(0) \cdot F(8)$  und  $A(0) \cdot F(27)$ praktisch ohne Bedeutung. Der Befehl A(O) • F(8) wird vorgesehen, da er zwingend vorgeschrieben ist; A(O) • F(27) wird in Analogie zum Befehl A(12) · F(1), mit dem bei Modulen mit mehr als einer Alarmquelle das Alarm-Register gelesen wird, verwendet.

Um zu Testzwecken das Alarm-Flipflop auch per Programm setzen zu können, ist der Befehl A(O) • F(25) vorgesehen. Jedoch sollte im Hinblick auf den Gesamtumfang der Alarmverarbeitung hiervon nur dann Gebrauch gemacht werden, wenn auf der gedruckten Schaltungskarte des Moduls noch genügend Platz vorhanden ist.

Damit sich das Q-Signal durch einen Alarm, der während eines Testbefehls neu entsteht, nicht verändert (vgl. [1], Abschnitt 5.4.3 und 6.2.1), ist an das Alarm-Flipflop ein Auffang-Flipflop (latch) angeschlossen. Dieses Flipflop wird mit  $\overline{N}$  getaktet, d. h. während einer Datenwegoperation, die sich auf den Modul in der Station N bezieht, kann der Ausgang des Auffang-Flipflops nicht ändern.

- 2.1.1. Befehlsliste für die Alarmbehandlung bei Modulen mit einer Alarmquelle
- $A(0) \cdot F(8)$ Test LAM
- $A(0) \cdot F(10)$ Löschen des Alarms (Alarm-Flipflop) Clear LAM
- $A(O) \cdot F(24)$ Rücksetzen der Alarm-Maske Disable LAM Mask
- $A(0) \cdot F(25)$ Setzen des Alarms (Alarm-Flipflop) Set LAM
- $A(0) \cdot F(26)$ Setzen der Alarm-Maske Enable LAM Mask
- $A(0) \cdot F(27)$ Test Alarm-Flipflop Test LAM Status

 $- 7 -$ 

- 2.1.2. Verwendung der gemeinsamen Steuersignale in Modulen mit einer Alarmquelle bei der Alarmbehandlung
- Z Löschen des Alarms (Alarm-Flipflop) und der Alarm-Maske Clear LAM and LAM Mask
- 2.1.3. Erzeugung eines definierten Ausgangszustandes beim Anlegen der Versorgungsspannung
- NE Löschen des Alarms (Alarm-Flipflop) und der Alarm-Maske Clear LAM and LAM Mask

2.2. Module mit mehr als einer Alarmquelle

Module mit mehr als einer Alarmquelle erhalten ein Alarm-Register mit der Subadresse A(12) und ein Alarm-Masken-Register (Subadresse A(13)). Es erscheint wenig sinnvoll, bei diesen Modulen die Alarmverarbeitungstechnik mit Alarm-Flipflops und Alarm-Masken anzuwenden, da dies größeren Hardware-Aufwand und eine längere Belegung des CAMAC-Systems als die nachstehend beschriebene Lösung zur Folge hätte.

Fig. 2 zeigt die Alarmverarbeitung für Module mit mehr als einer Alarmquelle. Den Alarmquellen 1 bis n sind gleichbezeichnete Flipflops innerhalb des Alarm-Registers A(12) und des Alarm-Masken-Registers A(13) zugeordnet. Dadurch kann jeder Alarm einzeln maskiert werden.

Beim Einschalten der Netzspannung und mit dem Z-Signal werden alle Flipflops des Alarm-Masken-Registers automatisch in die Grundstellung (O-Zustand, gelöschter Zustand) gebracht. Um Alarme freizugeben, müssen die entsprechenden Alarm-Masken-Flipflops (Alarm-Masken) in den i-Zustand gesetzt werden. Das erfolgt mit dem Befehl A(13) • F(19). Nach der Neufestlegung des Funktionskodes bedeutet F(19) "Selektives Setzen eines Registers der Gruppe 2". Alle AlarmMasken, die gesetzt werden sollen, erhalten mit dem Befehl A(13) • F(19) über die Schreibleitungen Wl bis Wn l-Signale. 0- Signale auf den Schreibleitungen verändern den Zustand der Alarm-Masken nicht.

Um einzelne Alarm-Masken zurückzusetzen und dadurch die zugehörigen Alarme zu sperren, wird der Befehl A(13) • F(23) verwendet. Die Funktion F(23) bedeutet nach der Neufestlegung "Selektives Löschen eines Registers der Gruppe 2". Alle Alarm-Masken, die zurückgesetzt werden sollen, erhalten mit dem Befehl A(13) • F(23) über die Schreibleitungen Wl bis Wn l-Signale. O-Signale auf den Schreibleitungen verändern den Zustand der Alarm-Masken nicht.

Der empfohlene Löschbefehl A(13) • F(ll) ist prinzipiell nicht notwendig, da er jedoch im Gegensatz zu dem Befehl A(13) • F(23) keine Daten auf den W-Leitungen benötigt, ist er zum gleichzeitigen Rücksetzen aller Alarm-Masken recht geeignet und kann, besonders in Modulen mit sehr vielen Alarm-Masken, verwendet werden.

Das Alarm-Register wird mit A(12) • F(l) gelesen; der Zustand des Alarm-Flipflops 1 wird dabei über die Leseleitung Rl, der des Alarm-Flipflops n über die Leitung Rn übertragen. Um zu verhindern, daß während einer Alarm-Leseoperation durch neue Alarme Informationen auf den Leseleitungen geändert werden (vgl.  $\lceil 1 \rceil$ , Abschnitt 5.3.2), ist an das Alarm-Register eine AUffang-Register angeschlossen. Dieses Register wird mit  $\overline{N}$  getaktet, so daß während einer Datenwegoperation, die sich auf den Modul in der Station N bezieht, keine Veränderungen an den Ausgängen dieses Registers auftreten können. Der Q-Ausgang des Alarm-Flipflops i wird über das Auffang-Flipflop i mit dem Q-Ausgang des Alarm-Masken-Flipflops i auf ein UND-Verknüpfungselement geschaltet. Das Ausgangssignal dieser UND-Verknüpfung ist der maskierte Alarm <sup>i</sup> (LAM Request i). Die <sup>n</sup> LAM-Request-Signale des Moduls werden einem ODER-Verknüpfungselement zugeführt, welches als Ausgangssignal das interne Alarmsignal liefert. Das interne L-Signal wird nach einer UND-Verknüpfung mit der Stationsnummer auf die L-Leitung geschaltet.

- 9 -

Hat der Rechner ein Alarmsignal empfangen und die Adresse des Moduls, der den Alarm erzeugte, ausgemacht, so kann er mit dem Befehl A(14) • F(l), Read all LAM Requests, die gesamte Alarmsituation im Modul erfassen. Bei der Übertragung zum Rechner belegt der maskierte Alarm 1 die Leseleitung R1, der maskierte Alarm n die Leitung Rn. Nach Auswertung des LAM Request i kann der Rechner mit dem Befehl A(12) • F(23) das Alarm-Flipflop i gezielt zurücksetzen. Bei dieser Operation wird auf der Schreibleitung i die Information 1 benötigt; alle anderen W-Leitungen müssen O-Signale führen, um zu verhindern, daß inzwischen neu auftretende Alarme unbearbeitet gelöscht werden. Stellt der Rechner beim Lesen der maskierten Alarme fest, daß zwei oder mehrere Alarme im Modul vorhanden sind, so kann er in festgelegter Reihenfolge die von den Alarmen aufgerufenen Programmroutinen abarbeiten und anschließend mit A(12) • F(23) (in Verbindung mit 1-Signalen auf den zugeordneten Schreibleitungen) die entsprechenden Alarmquellen mit ein e m Befehl zurücksetzen.

Es ist jedoch auch möglich - und das ist wohl der Normalfall der Alarmbehandlung -, bei Gleichzeitigkeit mehrerer Alarme jeden dann zu löschen (mit A(12) · F(23)), wenn die zugehörige Programmroutine beendet ist.

Einzelne Alarm-Flipflops können in Verbindung mit einem speziellen Befehl (specific action), z. B. beim Lesen eines Registers, gelöscht werden.

Beim Einschalten der Netzspannung und mit dem Z-Signal werden alle Alarm-Flipflops gelöscht. Der Löschbefehl A(12) • F(ll) ist prinzipiell nicht notwendig, da er jedoch im Gegensatz zu dem Befehl A(12) • F(23) keine Daten auf den W-Leitungen benötigt, kann er zum gleichzeitigen Rücksetzen aller Flipflops des Alarm-Registers verwendet werden.

Da der System Controller pro Station nur ein L-Signal empfängt, kann zwischen Modulen mit mehr als einer Alarmquelle und dem Rechner <sup>k</sup> ein autonomer Datentransfer stattfinden; denn es ist nicht

Aufgabe des System Controller festzustellen, welche Alarmquelle im Modul das L-Signal ausgelöst hat. Werden Module doppelter Breite eingesetzt, so können, um einen autonomen Transfer zu ermöglichen, auf beiden Stationen L-Signale erzeugt werden. Auf einer Station ist dann nur eine Alarmquelle für einen autonomen Transfer vorhanden, alle übrigen Alarme werden auf der anderen Station behandelt.

Da sowohl die maskierten Alarme  $(A(14) \cdot F(1))$  als auch die unmaskierten Alarme  $(A(12) \cdot F(1))$  gelesen werden können, kann auf das Lesen der Alarm-Masken verzichtet werden. Der Aufwand für die Alarmverarbeitung ist ohnedies schon sehr groß, und der Rechner kann über die Stellung des Alarm-Masken-Registers buchführen.

Die Alarm-Flipflops können zu Testzwecken mit dem Befehl A(12) • F(19) einzeln gesetzt werden. Hierzu werden l-Signale auf den zugehörigen Schreibleitungen benötigt.

Sind in einem Modul keine Alarm-Masken erforderlich, dann sind die Ausgangssignale der Alarm-Flipflops identisch mit den LAM Requests (maskierte Alarme). In diesem Fall wird nur der Lesebefehl A(14) • F(l), jedoch nicht A(12) • F(l) vorgesehen. Um die Alarm-Flipflops zurückzusetzen, muß jedoch der Befehl A(12) • F(23) verwendet werden. Der Befehl A(14) • F(23) ist nicht zUlässig.

- 2.2.1. Befehlsliste für die Alarmbehandlung bei Modulen mit mehr als einer Alarmquelle
- $A(0) \cdot F(8)$ Test LAM
- $A(12) \cdot F(1)$ Lesen des Alarm-Registers Read all LAM Status
- $A(12) \cdot F(11)$ Löschen des Alarm-Registers Clear all LAM Status
- $A(12) \cdot F(19)$ Selektives Setzen der Alarme (Alarm-Flipflops) Selective Set of LAM's

 $-11 -$ 

- A(13) F(11) Löschen der Alarm-Masken Clear LAM Masks
- A(13) F(19) Selektives Setzen der Alarm-Masken Selective Set of LAM Masks
- A(13) F(23) Selektives Rücksetzen der Alarm-Masken Selective Clear of LAM Masks
- A(14) F(1) Lesen der maskierten Alarme Read all LAM Requests
- 2.2.2. Verwendung der gemeinsamen Steuersignale in Modulen mit mehr als einer Alarmquelle bei der Alarmbehandlung
- <sup>Z</sup> Löschen aller Alarme (Alarm-Flipflops) und Alarm-Masken Clear all LAM's and LAM Masks
- 2.2.3. Erzeugung eines definierten Ausgangszustandes beim Anlegen der Versorgungsspannung
- NE Löschen aller Alarme (Alarm-Flipflops) und Alarm-Masken Clear all LAM's and LAM Masks

3. Steuerung und Erfassung des Betriebszustandes eines Moduls

Eine Reihe von Modulen benötigt ein Steuer-Register (Control Register). In dieses Register werden Informationen eingegeben, die den Funktionsablauf des Moduls steuern (Fig. 3).

Solche Daten sind z. B.:

- Adresse der Meßstelle und Meßbereich bei der Steuerung eines Analog-Digital-Wandlers in Verbindung mit einem Meßstellenmultiplexer,
- Daten zur Steuerung der Alarmfolge einer Realzeituhr.
- Daten zur Festlegung der Betriebsart eines Zählers.

Sofern ein Steuer-Register vorhanden sein muß, erhält es die Subadresse  $A(11)$  und wird mit dem Befehl  $A(11) \cdot F(17)$ , Überschreiben des Steuer-Registers, geladen. (In dem im Externen Bericht 22/71-6 vorgestellten früheren Konzept hatte das Steuer-Register die Subadresse A(14). Diese muß jedoch für die Alarmverarbeitung freigemacht werden.) Die einzelnen Flipflops des Steuer-Registers 1 bis i erhalten ihre Informationen über die gleichbezeichneten Schreibleitungen W1 bis Wi. Zum Steuer-Register gehört das Flipflop "Enable/ Disable Module", das mit dem Befehl A(11) • F(26) gesetzt und mit dem Befehl A(ll) • F(24) zurückgesetzt werden kann. Durch das "Enable/Disable Module"-Flipflop wird der Modul aktiviert, das bedeutet, daß erst nach erfolgter Aktivierung der Modul seine Aufgabe ausführen kann. Die Funktion des "Enable/Disable Module"-Flipflops hängt von der Aufgabe des Moduls ab, so kann z. B.

- ein Gerät, das von dem Modul gesteuert wird, mit dem Befehl  $A(11)$  • F(26) ein- und mit dem Befehl  $A(11)$  • F(24) ausgeschaltet werden;
- durch das Flipflop "Enable/Disable Module" ein Tor, z. B. das Tor eines Schieberegisters oder Zählers, geschaltet werden;
- mit dem Befehl "Enable Module" ein Impuls-ADC freigegeben werden.

Beim Einschalten der Netzspannung und mit dem Z-Signal werden das Steuer-Register und das "Enable/Disable Module"-Flipflop in den Grundzustand (Q-Zustand) gesetzt.

Die Dataway Working Group empfiehlt, Statusinformationen dem Alarm-Register (LAM status register) zuzuordnen, um sie mit dem Befehl A(12) • F(l) zusammen mit den Alarmen (LAM status) zu lesen. Da jedoch sehr viele Module kein Alarm-Register (Fig. 2), sondern nur ein einziges Alarm-Flipflop (Fig. 1) haben, würde diese Zuordnung keine klare Trennung zwischen Modulen mit den beiden beschriebenen Arten der Alarmverarbeitung zulassen. Die Trennung besteht nämlich darin, daß bei Modulen mit nur einer Alarmquelle bei der Alarmbehandlung nur Testbefehle verwendet werden, bei Modulen mit mehr als einer Alarmquelle dagegen Lesebefehle.

Das ist einer der Gründe, die für eine von der Alarmverarbeitung losgelöste Behandlung der Statusinformationen sprechen. Statusinformationen liefern zusammen mit den per Programm einstellbaren Steuerdaten eine Aussage über den Betriebszustand des Moduls. **Um** dieser Tatsache gerecht zu werden, sollte der Inhalt des Steuer-Registers zusammen mit den Statusinformationen gelesen werden, und zwar mit dem Befehl  $A(11) \cdot F(1)$ . Die Belegung der R-Leitungen ist der Fig. 3 zu entnehmen.

Die Änderung eines Status-Bits kann einen Alarm auslösen. Das ist in Fig. 3 angedeutet. Hierfür sei ein Beispiel gebracht:

Ein Differenzzeitzähler, der aus einem Aufwärtszähler besteht, wird im Zweierkomplement voreingestellt. Nach dem n-ten Zählimpuls werden alle Zählstufen in den O-Zustand gesetzt, und es findet ein Übertrag in ein überwachungs-Flipflop statt. Das überwachungs-Flipflop stoppt den Zählvorgang und setzt gleichzeitig ein Alarm-Flipflop. Das überwachungs-Flipflop liefert eine Information über den Zustand des Differenzzeitzählers. Ist nämlich das Flipflop gesetzt, so bedeutet dies: Der Zähler ist frei für einen neuen Zählvorgang. Wird der Zähler gestartet, so wird das überwachungs-Flipflop, das dadurch den Zähler freigibt, gelöscht. Solange das überwachungs-Flipflop gelöscht ist, muß ein Neustart des Zählers verhindert werden. Aus Gründen, die in Kapitel 5 noch näher erläutert werden, sollte der Modul so konzipiert werden, daß der Rechner jederzeit den Zustand des überwachungs-Flipflops (Status) lesen kann.

Es ist auch denkbar, daß ein Status-Bit sowohl beim Übergang vom 0- in den 1-Zustand als auch beim Wechsel vom 1- in den 0-Zustand einen Alarm auslöst, z. B. bei der Überwachung des EIN/AUS-Zustandes von Geräten. Das ist nur unter Verwendung von zwei Alarm-Flipflops möglich, da sonst ohne Lesen des Betriebszustandes keine eindeutige Alarmauswertung möglich wäre.

(Es wird darauf hingewiesen, daß das im Externen Bericht 22/71-6 vorgestellte Konzept für derartige Alarmfälle besonders günstig war, da zwangsweise nach jedem L-Signal das Status-Register gelesen werden mUßte.)

Typische Statusinformationen sind:

- Gerät aus Gerät ein,
- $\frac{1}{2}$ Modul busy,
- Operation ist ausgeführt,
- Grenzwert ist überschritten Grenzwert ist unterschritten,
- Versorgungsspannung innerhalb des Toleranzbereiches Versorgungsspannung außerhalb des Toleranzbereiches usw.
- 3.1. Befehlsliste für die Steuerung und Erfassung des Betriebszustandes eines Moduls
- A(11) F(1) Lesen des Betriebszustandes Read Overall Status
- A(11) F(11) Löschen des Steuer-Registers Clear Control Register
- A(11) F(17) überschreiben des Steuer-Registers Overwrite Control Register
- A(11) F(24) Disable Module A(11) • F(26) Enable Module
- 3.2. Verwendung der gemeinsamen Steuersignale im Modul bei der Steuerung und Erfassung des Betriebszustandes
- Z Disable Module, Löschen des Steuer-Registers Disable Module, Clear Control Register
- 3.3. Erzeugung eines definierten Ausgangszustandes bei Anlegen der Versorgungsspannung
- NE Disable Module, Löschen des Steuer-Registers Disable Module, Clear Control Register

#### 4. Modul-Erkennungsregister

Vorläufig wird die Einführung eines Modul-Erkennungsregisters nicht befürwortet. Um jedoch eine allgemeine Regelung nicht zu blockieren, wird empfohlen, für dieses Register die Subadresse A(15) vorzusehen und es mit F(1) zu lesen.

5. Signale Q und X

Auch nach den neuen CAMAC-Spezifikationen [1J sind drei Arten der Verwendung des Q-Signals zu unterscheiden, während die Regelung für das Signal auf der bisher reservierten X-Leitung (Command Accepted) erfreulich einfach ist:  $X = 1$  muß immer dann erzeugt werden, wenn ein Modul einen Befehl erhält, für dessen Ausführung er gebaut ist. Hinsichtlich der Erzeugung und Behandlung des Signals Q, die - wie eben erwähnt - nicht bei allen Befehlen einheitlich gehandhabt wird, ist zu unterscheiden zwischen Lese- und Schreibbefehlen, Befehlen mit F(8) und F(27) sowie allen anderen Befehlen; das wird nachfolgend genauer beschrieben.

## 5.1. Lese- und Schreibbefehle

Bei allen Schreib- und Lesebefehlen, die der Modul ausführen kann, muß das Q-Signal erzeugt werden, wenn der Befehl momentan ausführbar ist.

Momentan ausführbar (zulässig) ist ein Schreibbefehl dann, wenn die durch die Subadresse A des Befehls aufgerufene Untereinheit des Moduls frei für die Annahme dieses Schreibbefehls ist. Wird nämlich mit einem Schreibbefehl dem Modul bzw. einer seiner Untereinheiten ein Auftrag erteilt, dessen Ausführung eine gewisse Zeit benötigt, so darf vor Beendigung dieses Auftrags die Untereinheit keinen gleichlautenden Befehl annehmen. Das gilt z. B. für die Positionierung mittels Schrittmotoren oder den Betrieb einer Differenzzeituhr. Empfängt der Modul einen Schreibbefehl, der momentan nicht annehmbar ist, so muß er <sup>Q</sup> = <sup>0</sup> erzeugen und gleichzeitig verhindern, daß die Ausführ-ung des vorangegangenen Auftrags gestört wird. Das bedeutet, daß die Daten auf den Schreibleitungen nicht angenommen werden dürfen und ein Neustart der Ausführung nicht erfolgen darf.

Lesebefehle sind zwar zu jeder Zeit möglich, jedoch manchmal vielleicht nicht sinnvoll. Das Signal Q = 0 in Verbindung mit einem Lesebefehl informiert den System Controller bzw. den Rechner, daß die Daten auf den Leseleitungen nicht sinnvoll, d. h. zu verwerfen sind. Hierzu ein Beispiel: Im Ausgaberegister eines digitalen Voltmeters oder eines schnellen ADC's baut sich das Ergebnis während der Messung, d. h. während einer Analog-Digital-Wandlung,

schrittweise auf. Erst nach Beendigung der Wandlung ist der Lesebefehl sinnvoll. Trifft während des Meßvorgangs ein Lesebefehl ein, so muß das Signal Q = 0 erzeugt werden.

Die Erzeugung des Signal Q = 0 kann auch vom Zustand des Steuer-Registers abhängig gemacht werden. Soll durch einen Schreibbefehl ·eine Operation gestartet werden, die vom Steuer-Register momentan nicht zugelassen ist, so muß das Signal <sup>Q</sup> = <sup>0</sup> erzeugt werden.

Wenn der Modul einen Befehl empfängt, den er ausführen kann, d. h. für den er gebaut ist, so erzeugt er unabhängig davon, ob dieser Befehl momentan zulässig oder sinnvoll ist, das Signal <sup>X</sup> = 1. Das Signal X = 0 bedeutet für den Rechner

- Modul steckt nicht am vermuteten Platz, und/oder
- Modul vorhanden, aber defekt, und/oder
- Modul vorhanden, jedoch nicht unter Spannung, und/oder
- Verbindung zwischen Modul und externem Gerät unterbrochen, und/oder
- Modul für diesen Befehl nicht gebaut u. a.

Erzeugt ein angesprochener Modul bei ihm bekannten Befehlen das Signal X = 0, so ist das im allgemeinen für den Rechner ein Zeichen dafür, daß nur durch manuelles Eingreifen der Modul betriebsbereit gemacht werden kann. (Damit übernimmt das Signal X den Teil der Funktion des Q-Signals im bisherigen LEM-Konzept [vgl. [2J, Abschnitt 4.3), der die prinzipielle Ausführbarkeit eines Befehls betrifft. Die Aussage über die momentane Zulässigkeit eines Befehls liefert bei Lese- und Schreibbefehlen weiterhin das Q-Signal.) Das Signal Q = 0 dagegen bedeutet, wenn es in Verbindung mit dem Signal <sup>X</sup> = <sup>1</sup> auftritt, daß der Rechner nach einer Wartezeit oder nach Laden des Steuer-Registers den gewünschten Befehl mit Erfolg wiederholen kann.

Im Betrieb können folgende Kombinationen der Signale Q und X auftreten:

1.  $X = 0$  hat immer ein  $Q = 0$  zur Folge.

- 2. Ist ein dem Modul bekannter Befehl momentan nicht zulässig, dann ergibt sich die Kombination X = 1, Q = O.
- 3. Ist ein Befehl, für dessen Ausführung der Modul gebaut ist, auch momentan zulässig, dann wird X = 1 und Q = 1 erzeugt.

### 5.1.1. Blocktransfer-Möglichkeiten

Für die von der Dataway Working Group im Euratom-Bericht EUR 4100 e (1972) [lJ, Abschnitt 5.4.3, aufgeführten Möglichkeiten zum Gebrauch des Q-Signals im Scan-, Repeat- und Stop-Betrieb ergeben sich die im folgenden aufgeführten Kombinationen der Signale Q und X.

1. Address Scan:

 $Q = 1$ , X = 1 bedeutet: Register vorhanden; Q = 0, X = 0 bedeutet: kein Register vorhanden.

2. Repeat:

<sup>Q</sup> = 1, <sup>X</sup> = <sup>1</sup> bedeutet: Daten verfügbar (Register ready); <sup>Q</sup> = 0, <sup>X</sup> = <sup>1</sup> bedeutet: Daten noch nicht verfügbar (Register not ready) .

3. Stop:

 $Q = 1$ ,  $X = 1$  bedeutet: im Block;  $Q = 0$ ,  $X = 1$  bedeutet: Block-Ende. 5.1.2. Verarbeitung des Signals Q = 0 durch den Rechner

Befindet sich das CAMAC-System nicht im Repeat- oder Stop-Mode, so bedeutet  $X = 1$ , Q = 0, daß die Befehle momentan nicht zulässig sind. Durch Lesen des Betriebszustandes (Fig. 3) mit dem Befehl A(ll) • F(l) kann der Rechner im allgemeinen den Grund der Befehlsabweisung erfahren.

Es kann zwischen 3 Arten von Gründen unterschieden werden:

- 1. Der MOQul ist nicht aktiviert, d. h. das Flipflop "Enable/Disable Module" ist nicht im 1-Zustand.
- 2. Das Steuer-Register ist nicht oder mit falschen Daten geladen.
- 3. Der Status des Moduls (z. B. vorhergehender Auftrag noch nicht ausgeführt) verbietet den Befehl momentan.

#### 5.2. Befehle mit F(8) und F(27)

Bei den Befehlen mit den Funktionen F(8) und F(27) (Testbefehle) hängt die Antwort Q von dem momentanen Zustand des Moduls ab. Fällt der Test positiv aus, so wird das Q-Signal erzeugt, d. h. daß z. B. bei F(8), womit das modulinterne L-Signal getestet wird, die Antwort Q = 1 gegeben wird, wenn sich der Modul im Alarmzustand befindet.

(Im bisherigen LEM-Konzept [2J wurden die Testbefehle durch die Einführung eines Statusregisters nicht benötigt. Da jedoch in der revidierten Fassung des Euratom-Berichtes EUR 4100 e (1972) die Verwendung der Funktion F(8) zwingend vorgeschrieben ist, mußte diese Testmöglichkeit vorgesehen werden, auch wenn dadurch das Q-Signal nicht mehr eindeutig ausgewertet werden kann.) Der Testbe-

 $- 20 -$ 

fehl mit F(27) wurde, obgleich nicht vorgeschrieben, für Module mit einer Alarmquelle eingeführt, um so eine klare Trennung zwischen ihnen und Modulen mit mehr als einer Alarmquelle zu schaffen (vgl. Kapitel 3), bei denen der Befehl A(O) • F(8), Test LAM, aber natürlich ebenfalls möglich ist.

Befehle mit F(10), Clear LAM, sind nach den revidierten CAMAC-Spezifikationen nicht mehr dieser Gruppe von Befehlen zuzuordnen, weil es nicht mehr Vorschrift ist, den Zustand der angewählten Alarmquelle auf die Q-Leitung zu schalten.

## 5.3. Datenlose Befehle mit Ausnahme der Befehle mit F(8) und F(27)

Mit Ausnahme der Testbefehle mit F(8) und F(27) wurde in den Abschnitten 5.1 und 5.2 die große Mehrheit der datenlosen Befehle noch nicht behandelt. Hier sind die CAMAC-Spezifikationen unscharf, weil jedem, der Module entwirft bzw. baut, bei diesen Befehlen die Erzeugung des Q-Signals freigestellt ist; nur das X-Signal wird wie bei Lese- und Schreibbefehlen erzeugt (vgl. Abschnitt 5.1). Dadurch ist eine Vereinheitlichung ausgeschlossen, und das Q-Signal verliert an Bedeutung. Ein System Controller kann es z. E. nicht heranziehen, um eine Fehlfunktion zu erkennen.

(Bei den bisher im LEM entworfenen Modulen mußte das Q-Signal bei all e n angenommenen Befehlen erzeugt werden [vgl. [2J, Abschnitt 4.3], so daß es der System Controller oder zumindest der Rechner eindeutig auswerten konnte.) Um aber dennoch auf eine einheitliche Erzeugung und Behandlung des Q-Signals und damit eine Vereinfachung der Auswertung durch den Rechner hinzuwirken, wird empfohlen, das Q-Signal auch bei allen datenlosen Befehlen, die nicht Testbefehle sind, zu erzeugen, wenn sie momentan zulässig sind.

 $- 21 -$ 

Literatur

- [1] CAMAC A Modular Instrumentation System for Data Handling -Revised Description and Specification Euratom-Bericht EUR 4100 e (Revised version 1972), Luxembourg 1972
- (2) Heep, W.; Ottes, J.; Tradowsky, K. Konzept für Entwurf und Spezifizierung von CAMAC-Modulen Kernforschungszentrum Karlsruhe, Externer Bericht 22/71-6, 1971
- $[3]$  Heep, W.; Ottes, J.; Tradowsky, K. Alarm-Verarbeitung und autonomer Datentransfer im CAMAC-System Kernforschungszentrum Karlsruhe, Externer Bericht 22/71-7, 1971

Kernforschungszentrum Karlsruhe, Labor für Elektronik und Meßtechnik KFK 1674

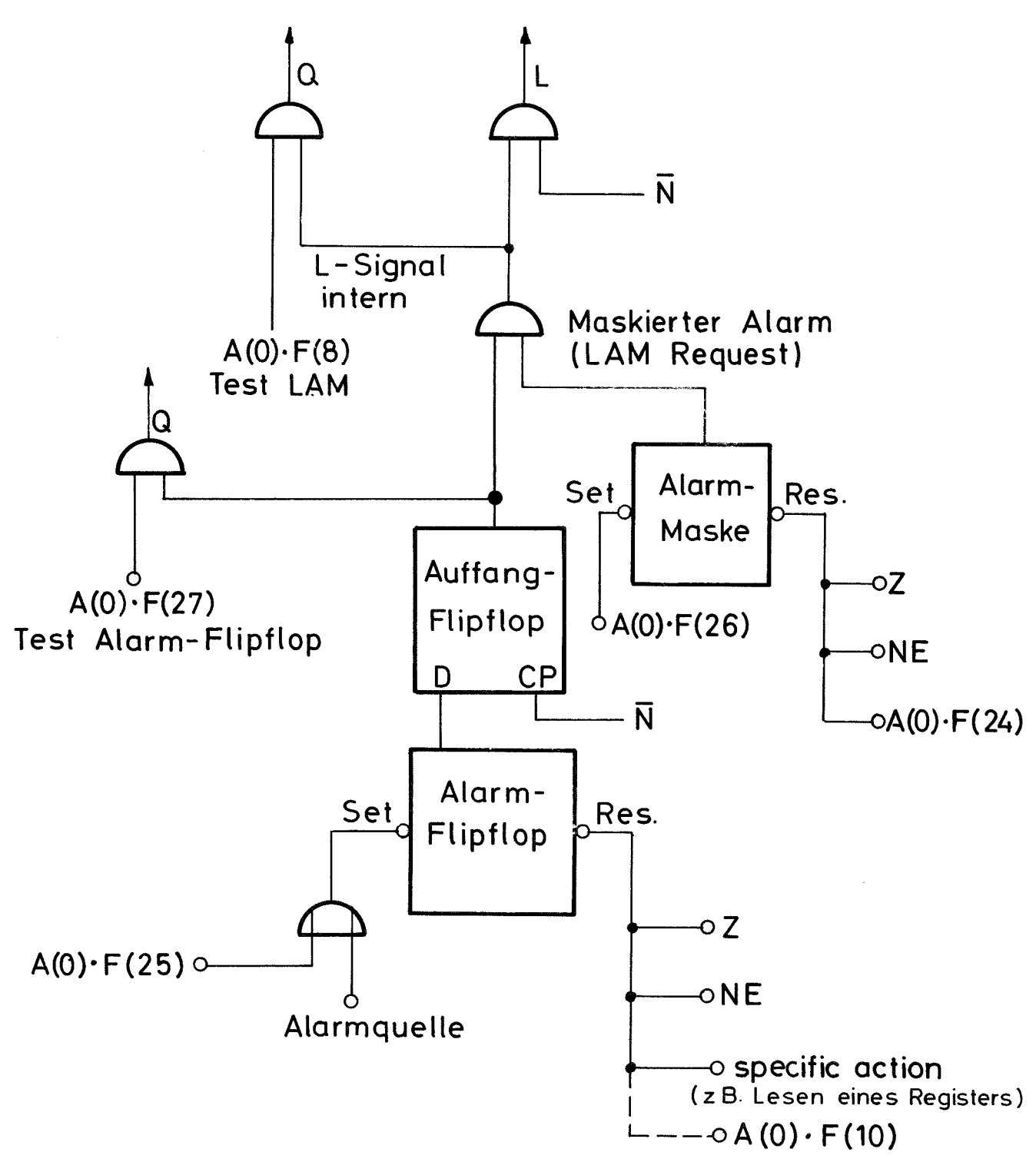

Fig. 1 Alarmverarbeitung bei einer Alarmquelle im Modul

Kernforschungszentrum Karlsruhe, Labor für Elektronik und Meßtechnik  $KFK$  1674

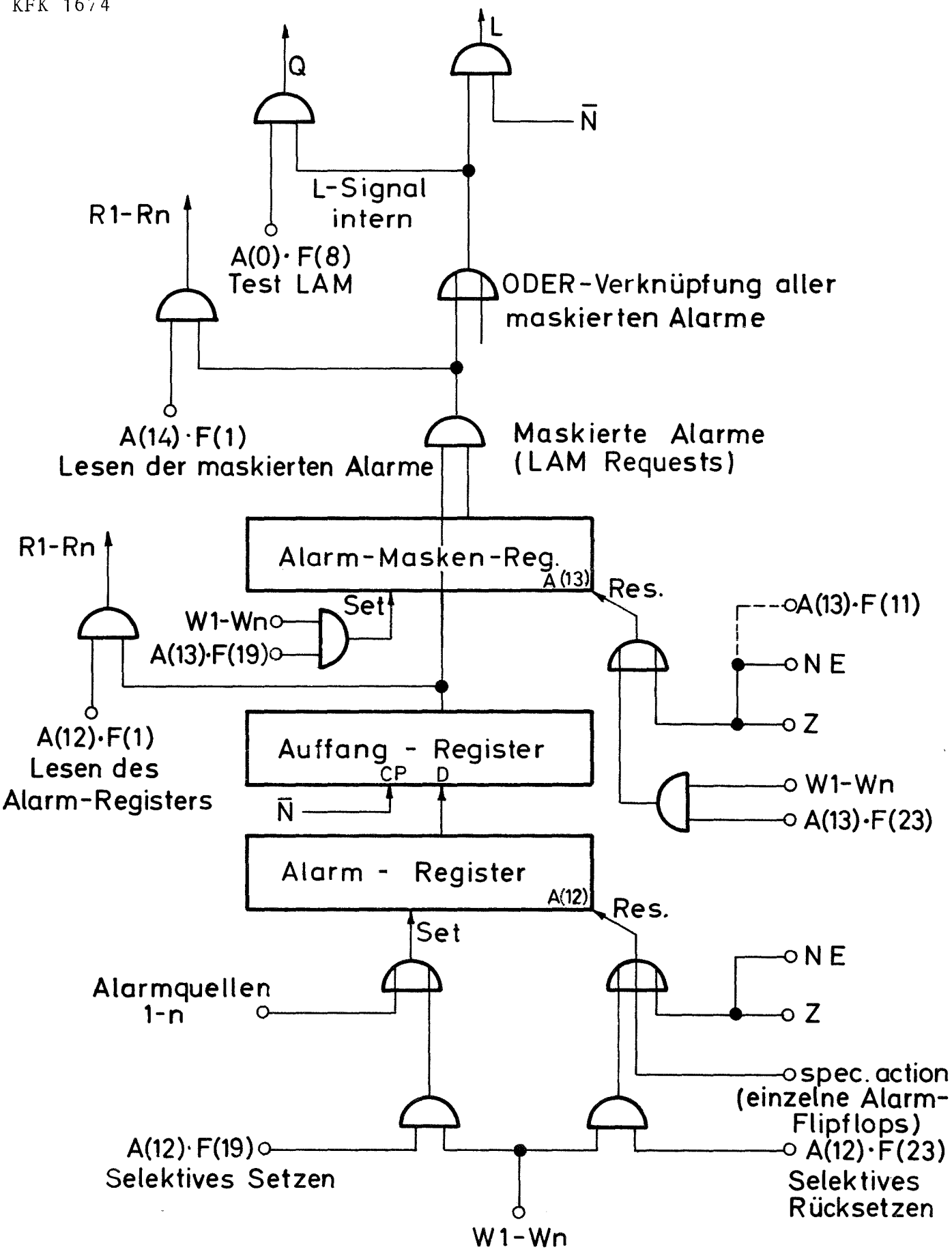

Fig. 2 Alarmverarbeitung bei mehr als einer Alarmquelle im Modul

Kernforschungszentrum Karlsruhe, Labor für Elektronik und Meßtechnik KFK 1674

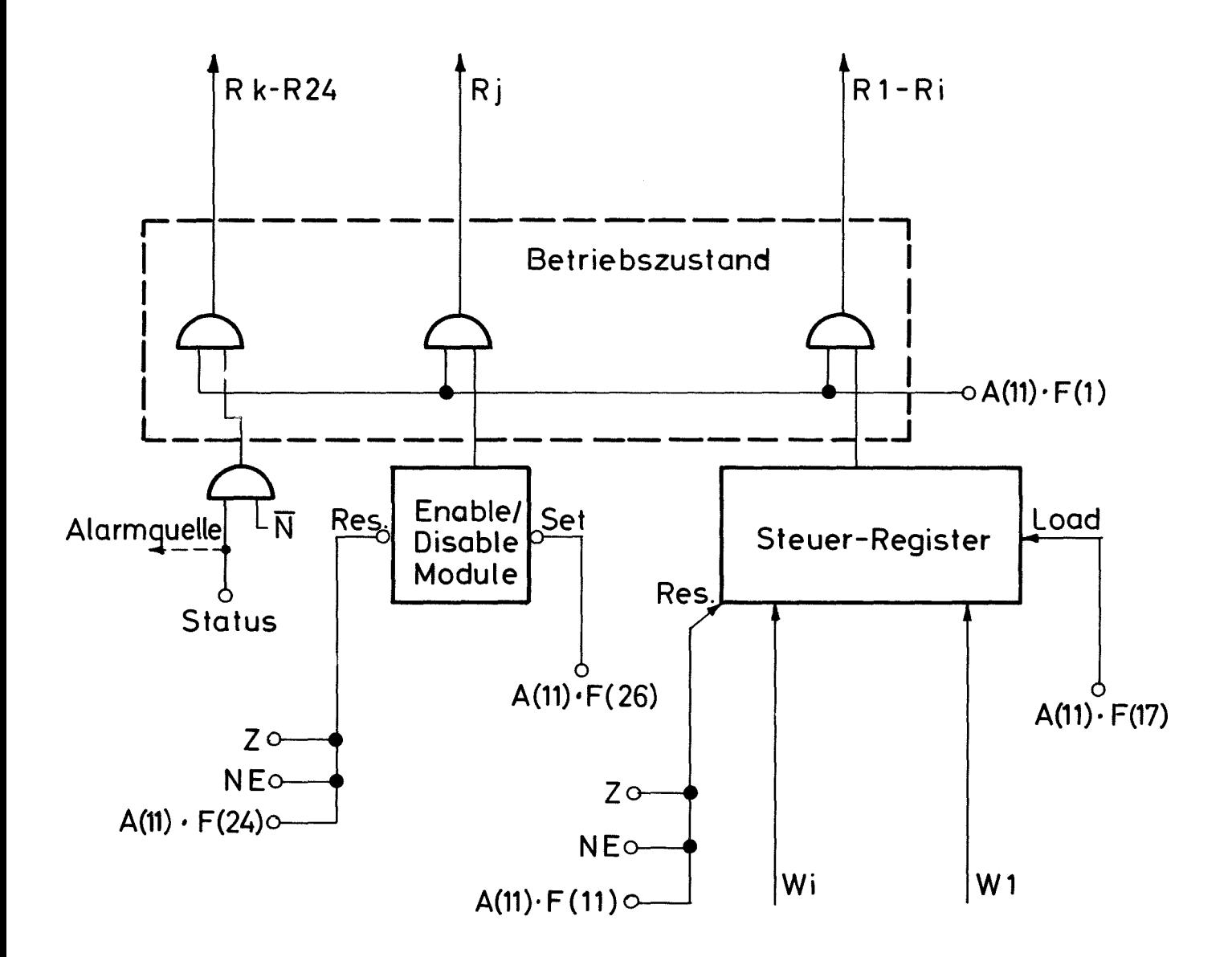

Fig.3 Steuerung und Erfassung des Betriebszustandes

 $\mathcal{L}^{\text{max}}_{\text{max}}$  , where  $\mathcal{L}^{\text{max}}_{\text{max}}$